## ORACLE Oracle PDF

## https://www.100test.com/kao\_ti2020/616/2021\_2022\_\_E4\_BD\_BF\_ E7\_94\_A8\_E5\_A4\_96\_E9\_c102\_616999.htm

ORACLE

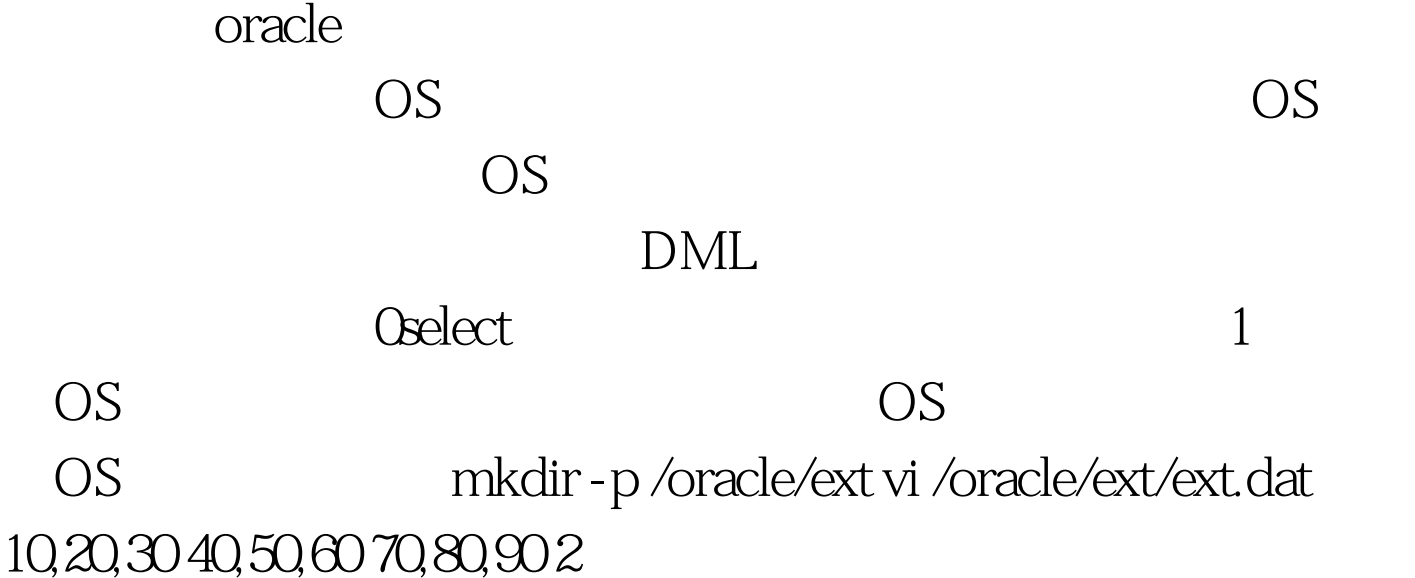

create user test identified by "123"

default tablespace test quota unlimited on test. SQLgt. conn test / 123 Connected. SQLgt. create table exttable( id number,name varchar2(10),i number )organization external (type oracle\_loader default directory ext access parameters (records delimited by newline fields terminated by, ) location(ext.dat) ). 4

试 SQLgt. conn test / 123 Connected. SQLgt. create table alert\_log( text varchar2(400) )organization external (type oracle\_loader default directory bdump access parameters (records delimited by newline )location(alert\_db2.log)). 3

到alert\_db2.log的内容 SQLlt. 10. TEXT Thu Jun 11 00:51:46 2009 Starting ORACLE instance (normal) Cannot determine all

dependent dynamic libraries for /proc/self/exe Unable to find dynamic library libocr10.so in search paths RPATH = /ade/aime1\_build2101/oracle/has/lib/:/ade/aime1\_build2101/oracle/ lib/:/a de/aime1\_build2101/oracle/has/lib/: LD\_LIBRARY\_PATH is not set! The default library directories are /lib and /usr/lib Unable to find dynamic library libocrb10.so in search paths Unable to find dynamic library libocrutl10.so in search paths 9 rows 0selected. ORA-%' SQL&gt. 0select \*

from alert\_log where text like ORA-%. TEXT ORA-00202: control file: /oracle/u01/app/oracle/product/10.2.0/db2/dbs/cntrldb2 .dbf ORA-27037: unable to obtain file status ORA-205 signalled during: ALTER DATABASE MOUNT... ORA-00301: error in adding log file /home/oracle/oracle/oradata/testdb/redo01.l og - file cannot be created ORA-27040: file create error ORA-1501 signalled during: CREATE DATABASE db2 ORA-00200: control file could not be created TEXT ORA-00202: control file:

/oracle/u01/app/oracle/product/10.2.0/db2/dbs/cntrldb2 .dbf ORA-27038: created file already exists ORA-1501 signalled during: CREATE DATABASE db2 ORA-00200: control file could not be created ORA-00202: control file:

/oracle/u01/app/oracle/product/10.2.0/db2/dbs/cntrldb2 .dbf ORA-27038: created file already exists ORA-1501 signalled during: CREATE DATABASE db2

**ORACLE** 

oracle/ $100T$ est

## www.100test.com